# **CompatibilitySettings.SupressTopSpacing**

## **Description**

Sets or returns a boolean that represents whether or not Word will suppress line spacing at the top of the page in this document.

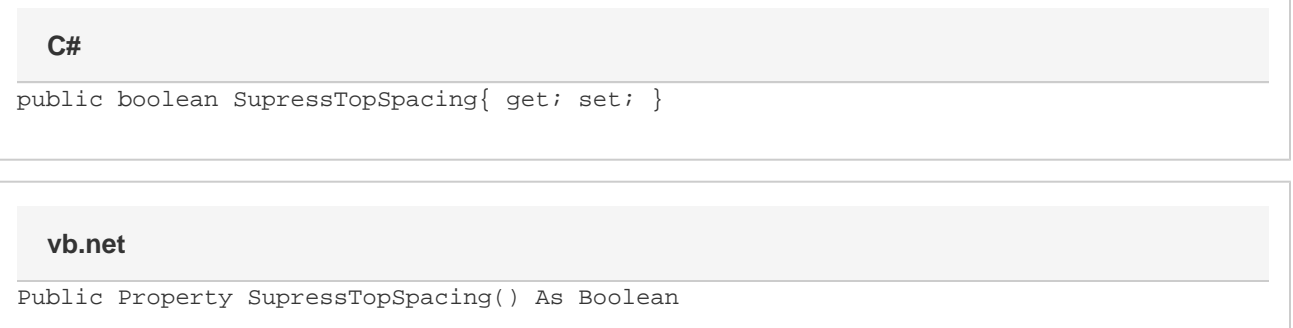

#### **Remarks**

MS Word equivalent: Tools menu > Options... > Compatibility tab > Compatibility options for [filename].doc section > Options > Don't balance columns for Continuous section starts

### **Examples**

#### **C#**

```
//--- Return SupressTopSpacing
bool supressTopSpacing = cs.SupressTopSpacing;
//--- Set SupressTopSpacing
cs.SupressTopSpacing = true;
```
#### **vb.net**

```
'--- Return SupressTopSpacing
Dim supressTopSpacing As Boolean = cs.SupressTopSpacing
'--- Set SupressTopSpacing
cs.SupressTopSpacing = True
```